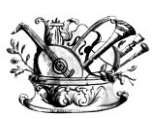

"GAETANO BRAGA" *Statizzato con decreto del 24 Febbraio 2015*

MINISTERO DELL'ISTRUZIONE, DELL'UNIVERSITÀ E DELLA RICERCA

---------- **Alta formazione artistica e musicale**

## **VADEMECUM IMMATRICOLAZIONE A.A. 2020/2021** CORSI DI DIPLOMA ACCADEMICO DI I E II LIVELLO CORSI PROPEDEUTICI – CORSI PRE-ACCADEMICI

Questo vademecum si propone di fornire allo studente, attraverso semplici istruzioni ben dettagliate, tutte le indicazioni necessarie per l'espletamento della procedura di immatricolazione online.

Si invitano pertanto gli studenti a consultare con attenzione le informazioni qui contenute.

Termini di presentazione della domanda di immatricolazione per l'a. a. 2020/2021:

# **24 OTTOBRE 2020 ore 23:59**

La procedura di iscrizione si intende conclusa con l'inserimento dei documenti richiesti in formato digitale nella sezione "Allega documentazione".

L'iter dovrà concludersi **tassativamente** entro la data indicata (**24 ottobre 2020 ore 23:59**) per non incorrere nelle penalità di mora previste dal Regolamento contribuzione studentesca (**[LINK](http://www.istitutobraga.it/istituto/regolamenti.html)**).

Il versamento verrà effettuato tramite sistema PAGOPA (vedi pagg. seguenti e **[LINK](http://www.istitutobraga.it/modalita-di-pagamento-pagopa/)**)

Il servizio di assistenza verrà erogato principalmente on-line (vista la situazione di emergenza sanitaria solo in casi eccezionali sarà possibile prendere appuntamento per assistenza di persona presso il Conservatorio) previa prenotazione da effettuare scrivendo all'indirizzo mail: [help@istitutobraga.it.](mailto:help@istitutobraga.it)

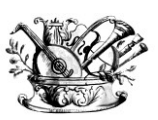

ISTITUTO STATALE SUPERIORE DI STUDI MUSICALI E COREUTICI "GAETANO BRAGA"

*Statizzato con decreto del 24 Febbraio 2015*

MINISTERO DELL'ISTRUZIONE, DELL'UNIVERSITÀ E DELLA RICERCA

---------- **Alta formazione artistica e musicale**

Il Conservatorio, nell'arco dell'intero anno accademico (dal 02 novembre al 31 ottobre) e compatibilmente con il Calendario elaborato dal Collegio dei Docenti, assicura lo svolgimento delle ore di lezione previste dai piani di studio, ad eccezione delle assenze imputabili all'allievo che quindi non verranno recuperate; l'inizio delle lezioni delle singole materie è legato all'individuazione del singolo docente in base alle tempistiche e alle procedure Ministeriali e del Conservatorio.

A causa del perdurare delle condizioni di emergenza e considerato il rispetto delle normative per la prevenzione anti-COVID, l'**attività didattica** del Conservatorio potrà essere erogata in modalità telematica.

LA SEGRETERIA DIDATTICA

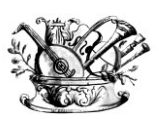

"GAETANO BRAGA" *Statizzato con decreto del 24 Febbraio 2015*

MINISTERO DELL'ISTRUZIONE, DELL'UNIVERSITÀ E DELLA RICERCA

---------- **Alta formazione artistica e musicale**

## **DOCUMENTAZIONE NECESSARIA**

**Prima di iniziare la procedura di immatricolazione si consiglia di avere già disponibili e in formato digitale (preferibilmente formato PDF) i seguenti documenti necessari per portare a termine con successo l'iter di immatricolazione:**

**Per tutti gli studenti:**

**1- Modulo assolvimento imposta bollo con marca da bollo da euro 16,00 applicata e smarcata [\(LINK\)](http://www.istitutobraga.it/wp-content/uploads/modulistica/MODULO-PER-LA-DICHIARAZIONE-DI-ASSOLVIMENTO-DELLIMPOSTA-DI-BOLLO.pdf)**

**Per studenti accademici:**

- **1- Ricevuta tassa ADSU (obbligatorio per studenti in possesso di diploma di maturità). Per pagamento si veda [coordinate pagamento](http://www.istitutobraga.it/coordinate-pagamenti.html)**
- **2- Modello ISEE/U (se non presentato verrà attribuita fascia massima di pagamento)**
- **3- Piano di studi ed eventuale richiesta di riconoscimento crediti ([LINK](http://www.istitutobraga.it/istituto/regolamenti.html) a Regolamento Riconoscimento Crediti e personalizzazione Piano)**
- **4- Eventuale documentazione a riprova di esoneri**

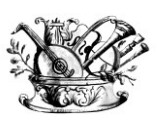

"GAETANO BRAGA" *Statizzato con decreto del 24 Febbraio 2015*

MINISTERO DELL'ISTRUZIONE, DELL'UNIVERSITÀ E DELLA RICERCA

---------- **Alta formazione artistica e musicale**

# **ISTRUZIONI PER LA PROCEDURAONLINE**

PER PROCEDERE CON LA RICHIESTA DI IMMATRICOLAZIONE

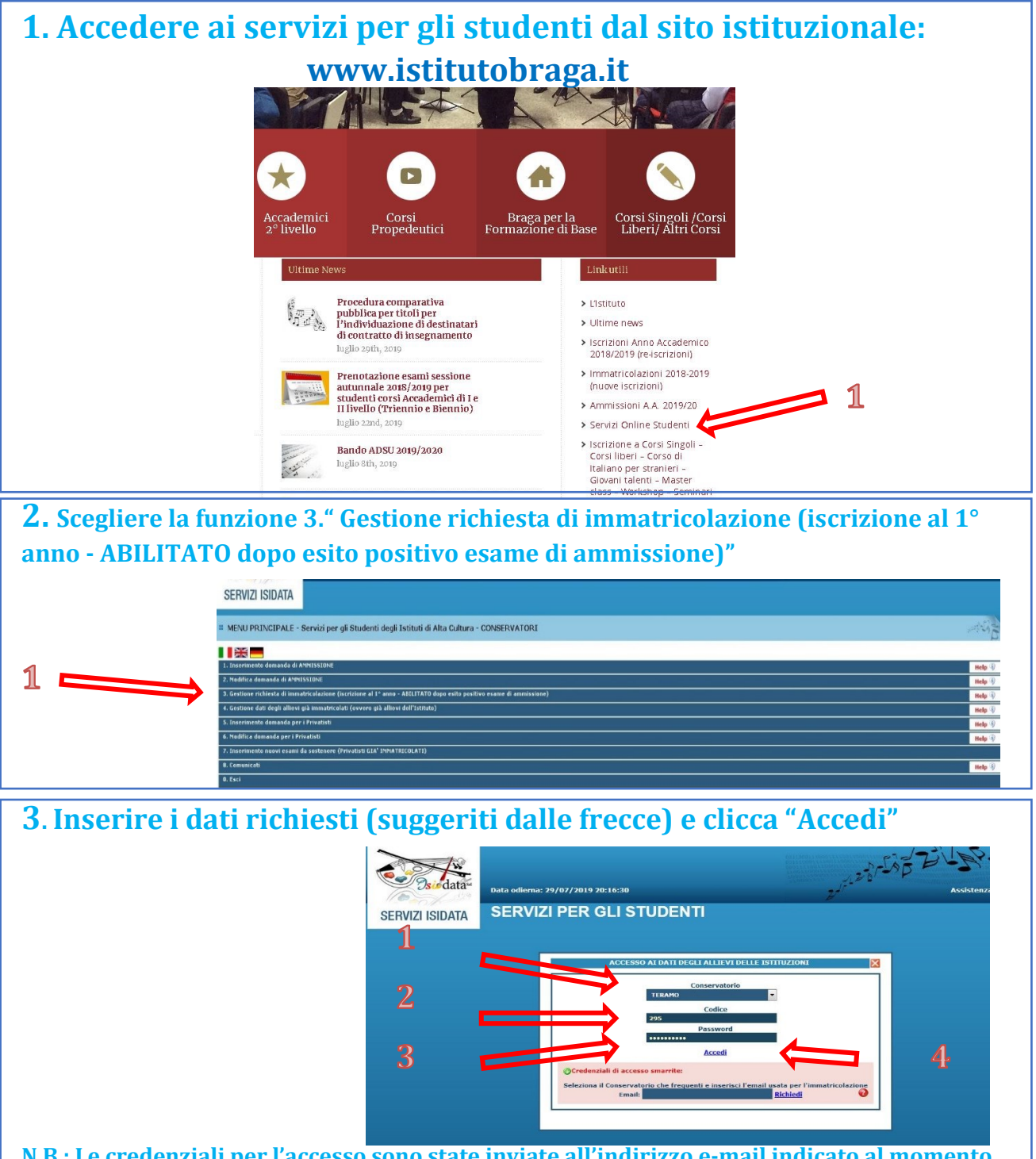

**N.B.: Le credenziali per l'accesso sono state inviate all'indirizzo e-mail indicato al momento della richiesta dell'esame di ammissione. La psw va scritta tenendo presente i caratteri maiuscoli e non copiata e incollata in quanto il sistema potrebbe non riconoscerla**

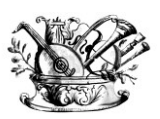

"GAETANO BRAGA"

*Statizzato con decreto del 24 Febbraio 2015*

MINISTERO DELL'ISTRUZIONE, DELL'UNIVERSITÀ E DELLA RICERCA

---------- **Alta formazione artistica e musicale**

**4. Selezionare punto 1. "Richiesta di immatricolazione" e confermare la finestra che si apre subito dopo**

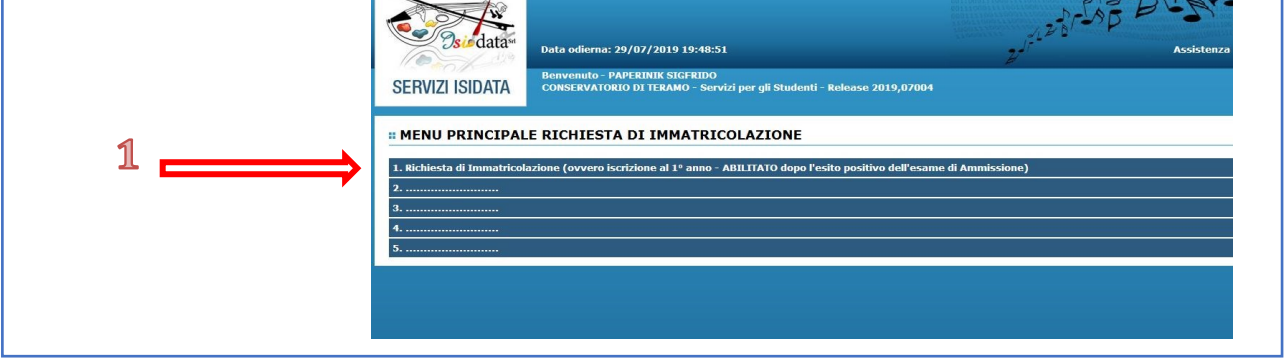

**5. Nella schermata troverete i dati inseriti in fase di richiesta di Ammissione. I dati non sono modificabili eccetto che per l'importo ISEE/U (NB: le riduzioni ISEE/U sono valide solo per i corsi accademici. Il valore può non essere inserito, in tal caso verrà automaticamente inserita la fascia massima)**

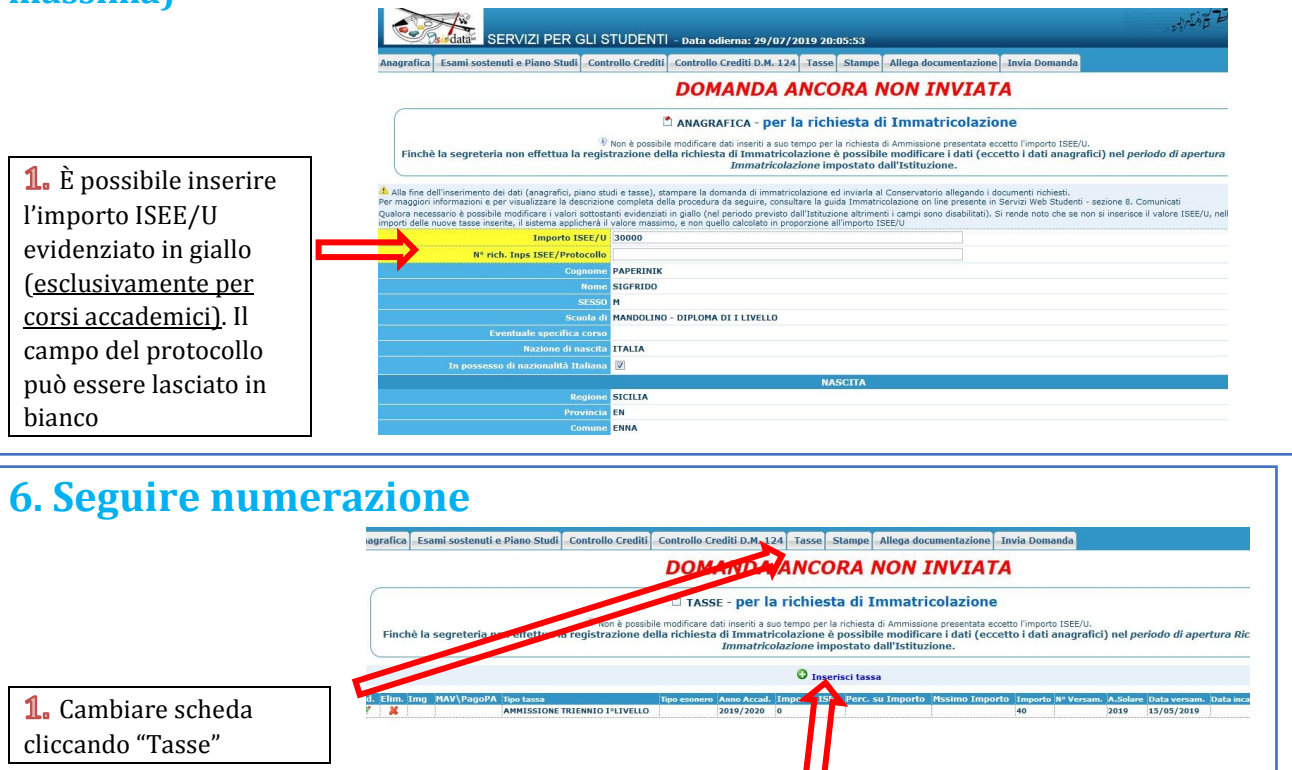

**2.** Cliccare "Inserisci tassa"

Via Noè Lucidi, 19 - 64100 Teramo Tel. 0861 248866 • C. F.: 80003130673 **[www.istitutobraga.it](http://www.istitutobraga.it/)**

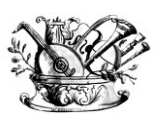

"GAETANO BRAGA"

*Statizzato con decreto del 24 Febbraio 2015*

MINISTERO DELL'ISTRUZIONE, DELL'UNIVERSITÀ E DELLA RICERCA

---------- **Alta formazione artistica e musicale**

## **7. Seguire numerazione**

**Si precisa che in base al D.M. n. 234 del 26/06/2020 sull'estensione degli esoneri, gli allievi dei corsi Accademici di I e II livello, in possesso dei requisiti già richiesti dalla l. 232/2016, godranno di ulteriori riduzioni sull'importo del Contributo Onnicomprensivo Annuale che il sistema applicherà automaticamente ove dovute al momento della generazione del MAV/IUV .**

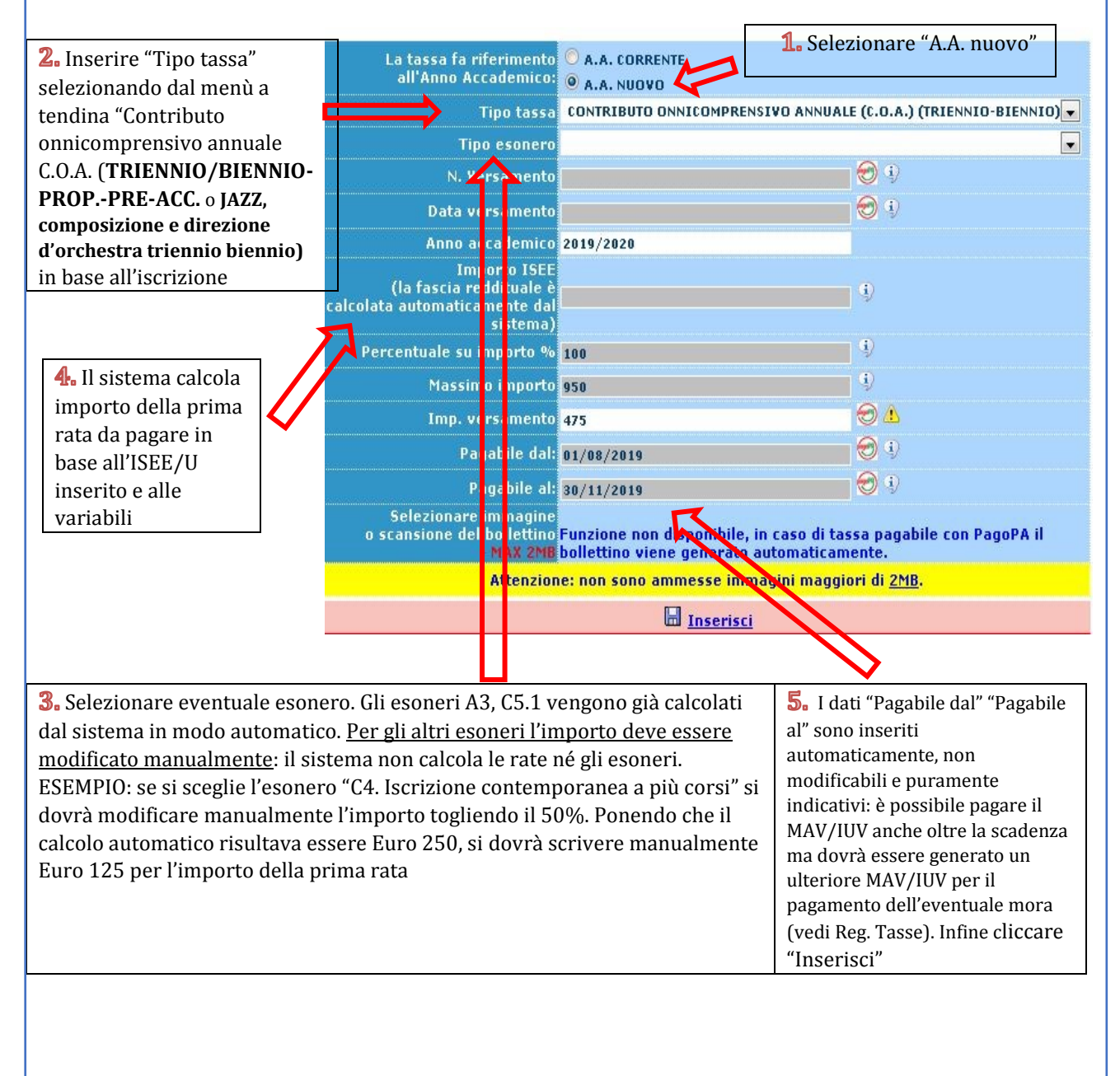

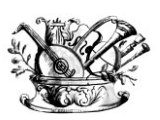

"GAETANO BRAGA" *Statizzato con decreto del 24 Febbraio 2015*

MINISTERO DELL'ISTRUZIONE, DELL'UNIVERSITÀ E DELLA RICERCA

---------- **Alta formazione artistica e musicale**

### **8. Inserimento della tassa ADSU:**

**Si precisa che sono tenuti a versare la tassa ADSU esclusivamente gli studenti di diploma accademico I e II livello e di Compimento Superiore di Vecchio Ordinamento in possesso del diploma di maturità.**

**Ripetere le stesse operazioni per l'inserimento della tassa:**

- **Cliccare "Inserire nuova tassa"**
- **Selezionare "Diritto allo studio(adsu)" dal menù a tendina**
- **Infine cliccare "Inserisci"**

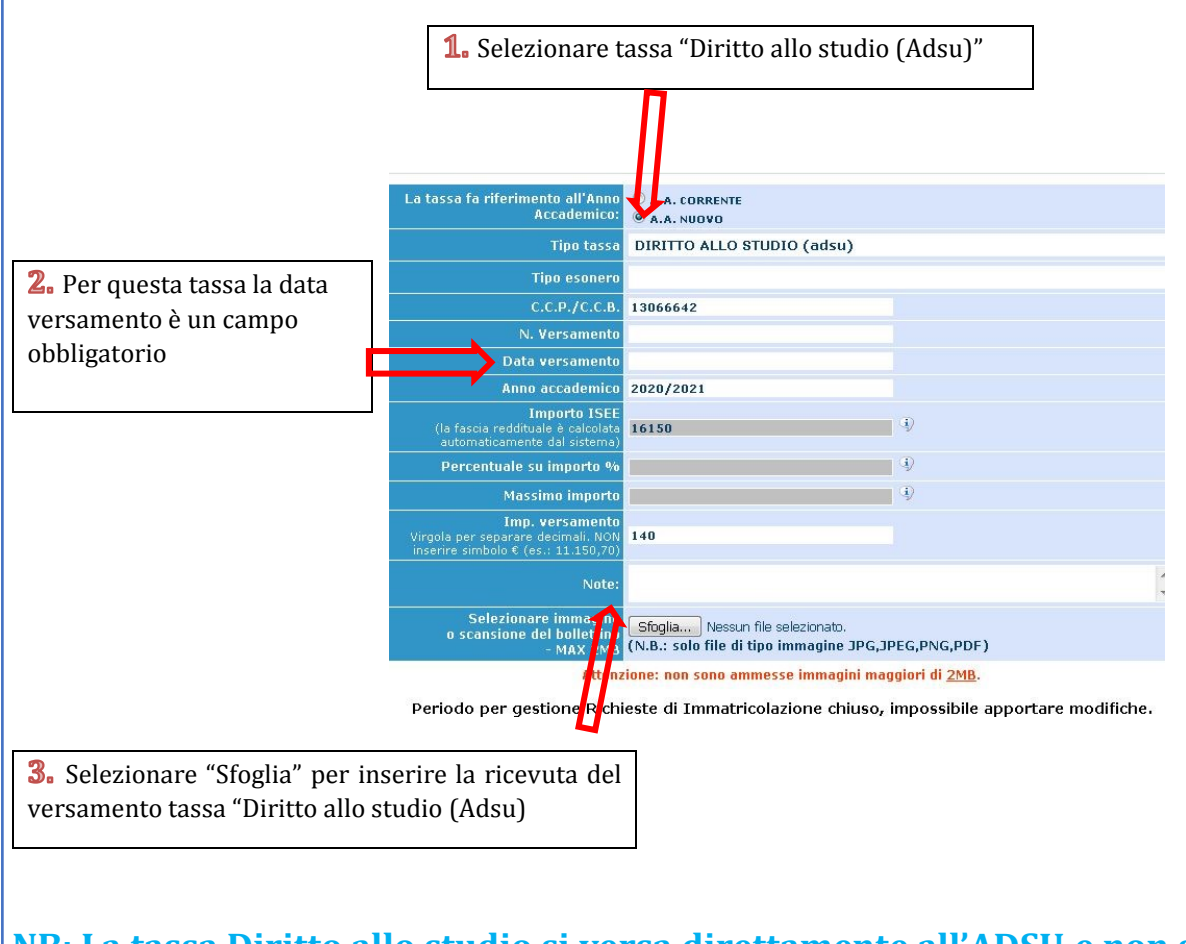

**NB: La tassa Diritto allo studio si versa direttamente all'ADSU e non si paga tramite il sistema PagoPA pertanto è necessario inserire la ricevuta del pagamento.**

**Per il versamento della tassa vedi [coordinate pagamenti](http://www.istitutobraga.it/coordinate-pagamenti.html)**

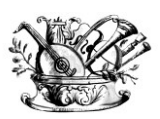

#### "GAETANO BRAGA"

*Statizzato con decreto del 24 Febbraio 2015*

MINISTERO DELL'ISTRUZIONE, DELL'UNIVERSITÀ E DELLA RICERCA

---------- **Alta formazione artistica e musicale**

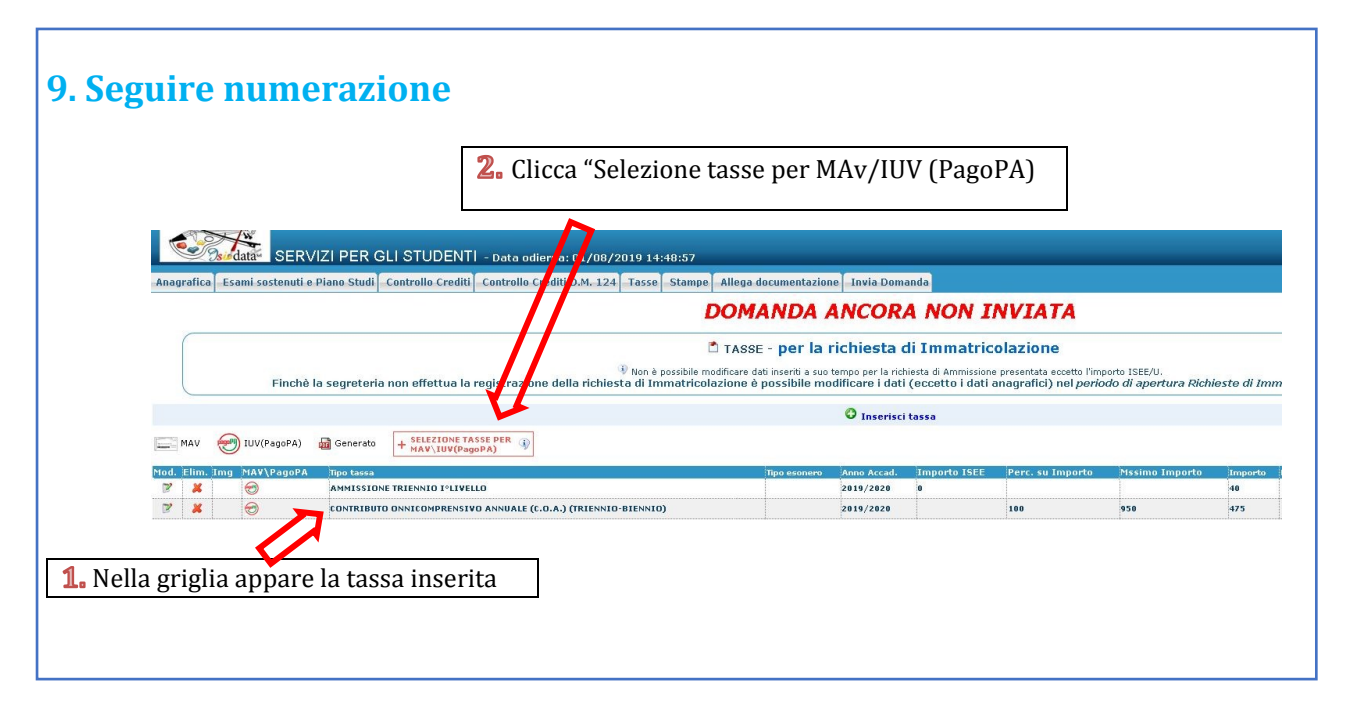

## **10. Clicca su "Crea Bollettino per questa tassa". ATTENZIONE: In caso di esonero totale non deve essere generato MAV/IUV**

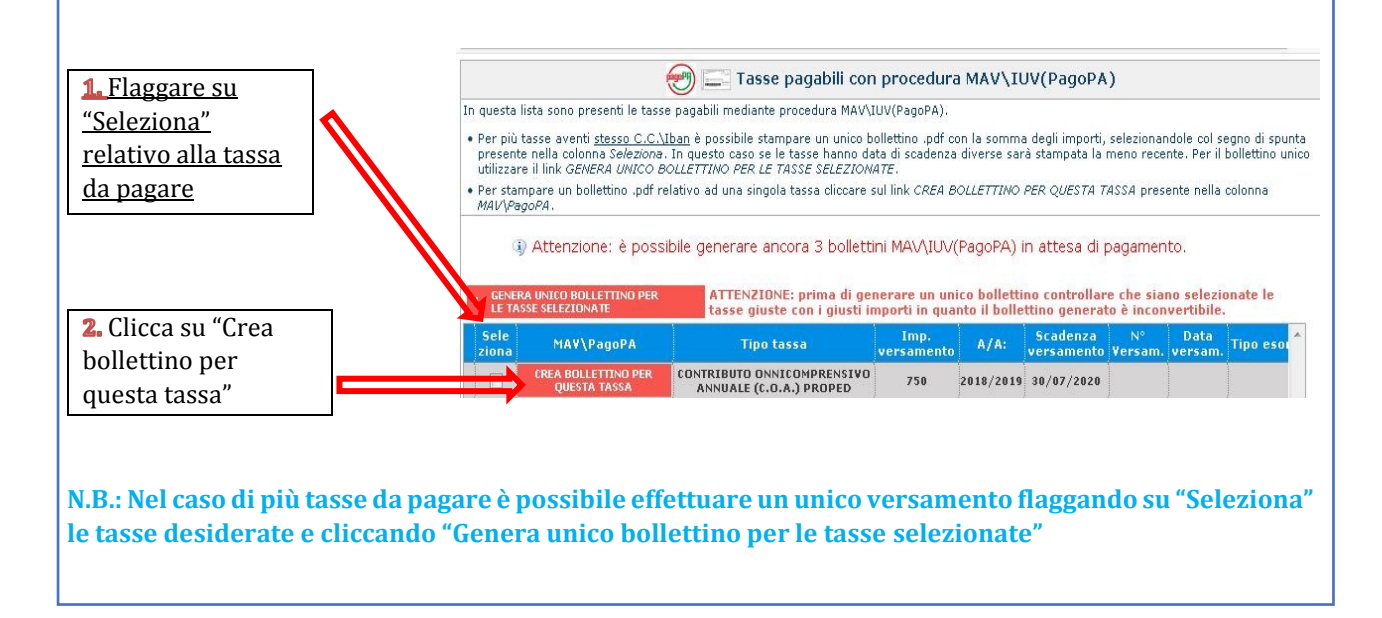

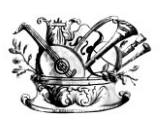

"GAETANO BRAGA"

*Statizzato con decreto del 24 Febbraio 2015*

MINISTERO DELL'ISTRUZIONE, DELL'UNIVERSITÀ E DELLA RICERCA

---------- **Alta formazione artistica e musicale**

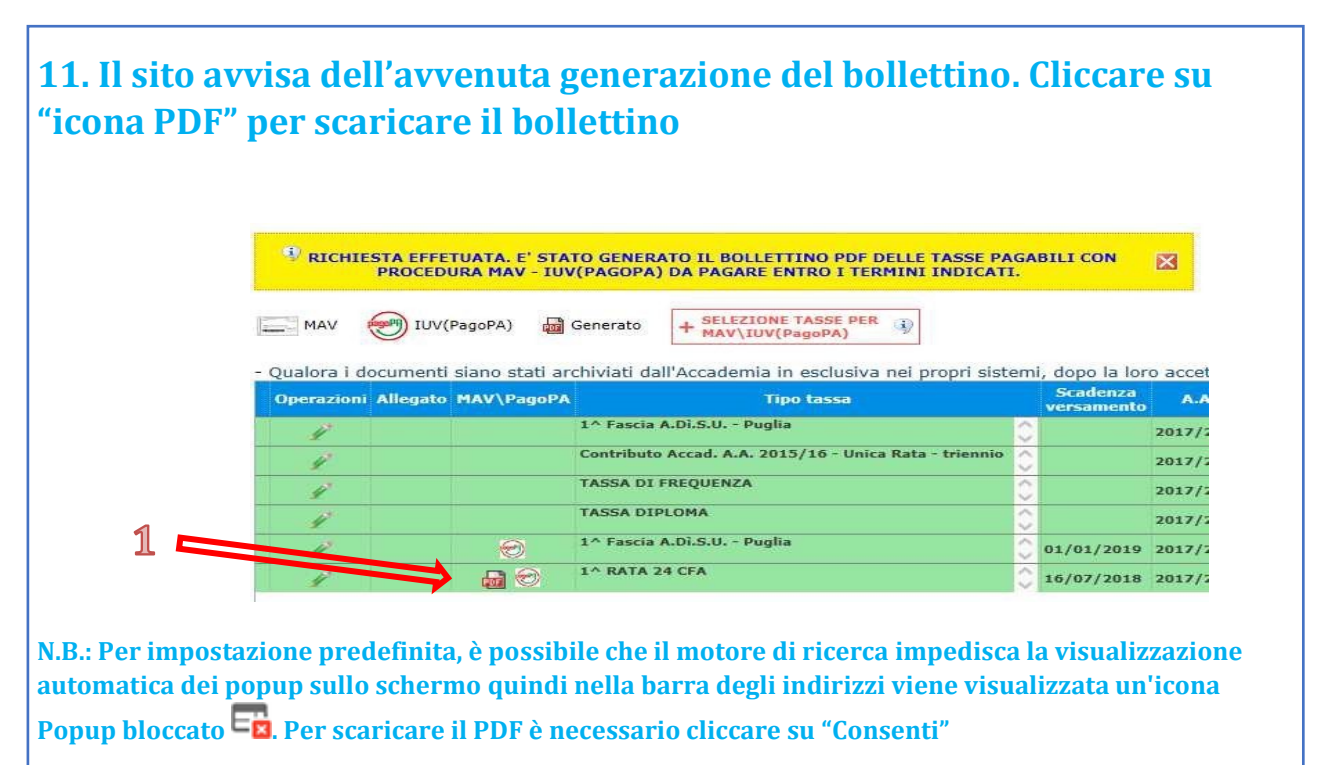

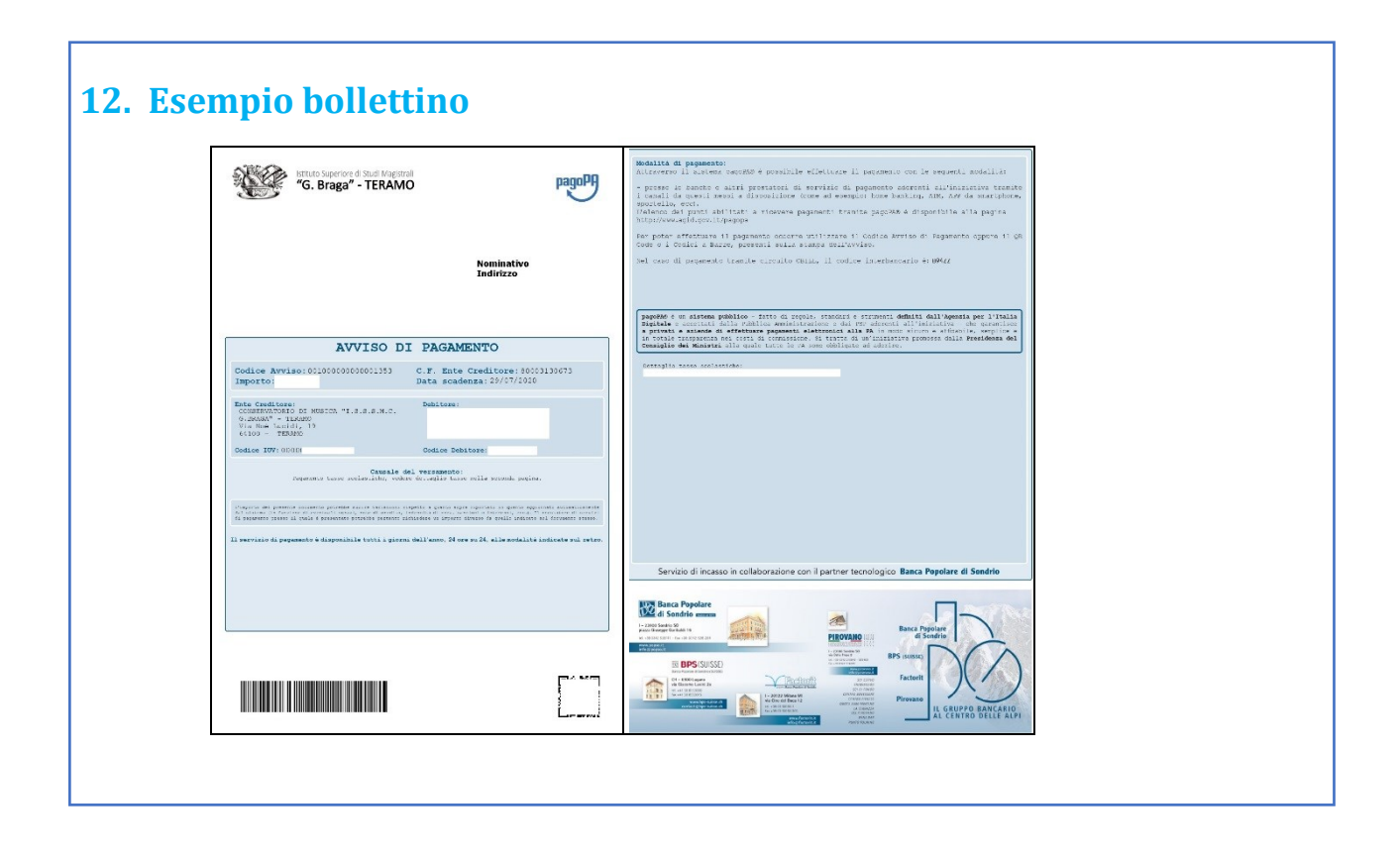

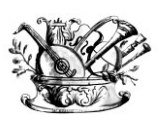

"GAETANO BRAGA" *Statizzato con decreto del 24 Febbraio 2015*

MINISTERO DELL'ISTRUZIONE, DELL'UNIVERSITÀ E DELLA RICERCA

---------- **Alta formazione artistica e musicale**

**13.ATTENZIONE: il numero di bollettini generabili e in attesa di pagamento è limitato a tre. Raggiunto il numero massimo di bollettini in attesa di pagamento generabili, il sistema avvisa che il numero di bollettini generabili è esaurito e i pulsanti di generazione vengono disabilitati**

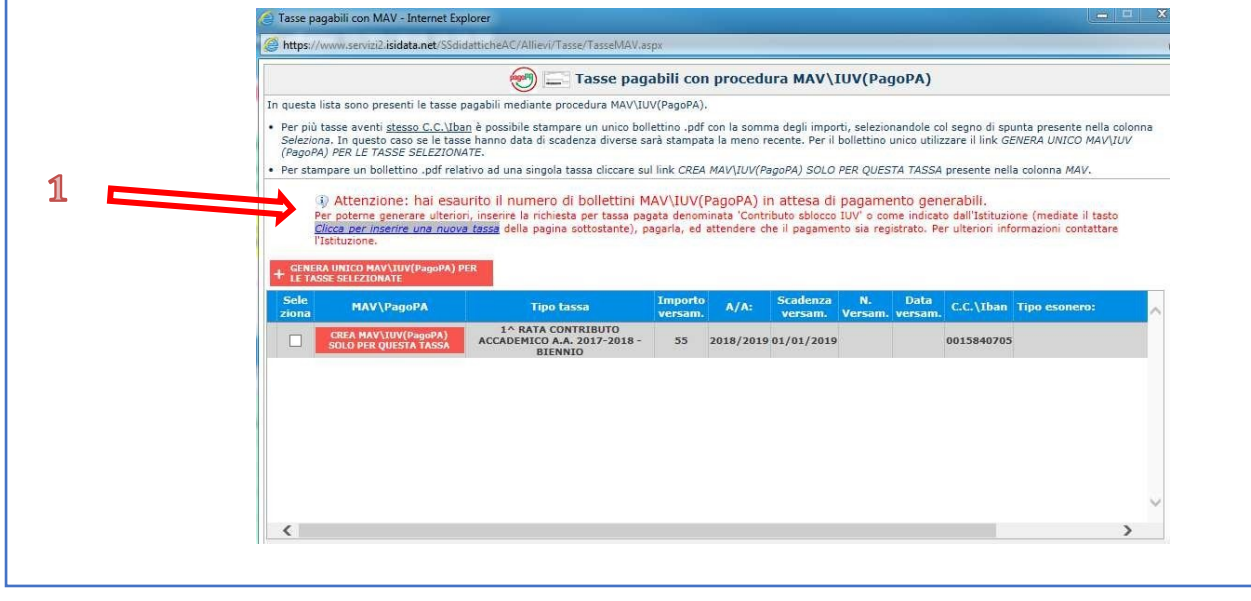

**14. Lo studente per poter generare ulteriori bollettini, deve pagare i precedenti non evasi ed attendere che siano importati i dati di ritorno bancari da parte della segreteria didattica, in modo tale che risultino al sistema i dati di pagamento. Se però lo studente dovesse necessariamente generare altri bollettini, può pagare la tassa denominata "CONTRIBUTO SBLOCCO IUV" ed attendere la sua registrazione da parte della segreteria didattica**

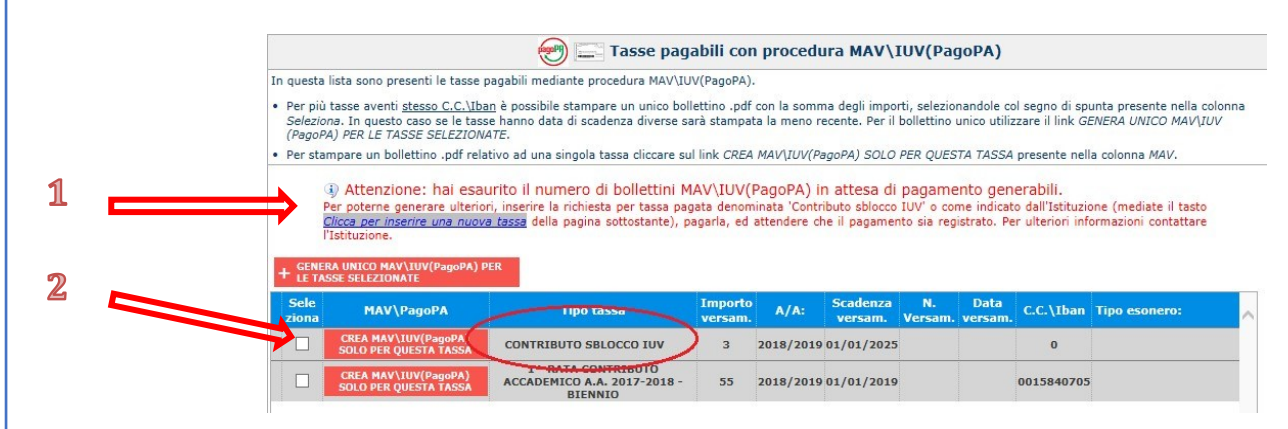

Via Noè Lucidi, 19 - 64100 Teramo Tel. 0861 248866 • C. F.: 80003130673 **[www.istitutobraga.it](http://www.istitutobraga.it/)**

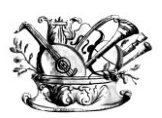

#### "GAETANO BRAGA"

*Statizzato con decreto del 24 Febbraio 2015*

MINISTERO DELL'ISTRUZIONE, DELL'UNIVERSITÀ E DELLA RICERCA

----------

**Alta formazione artistica e musicale**

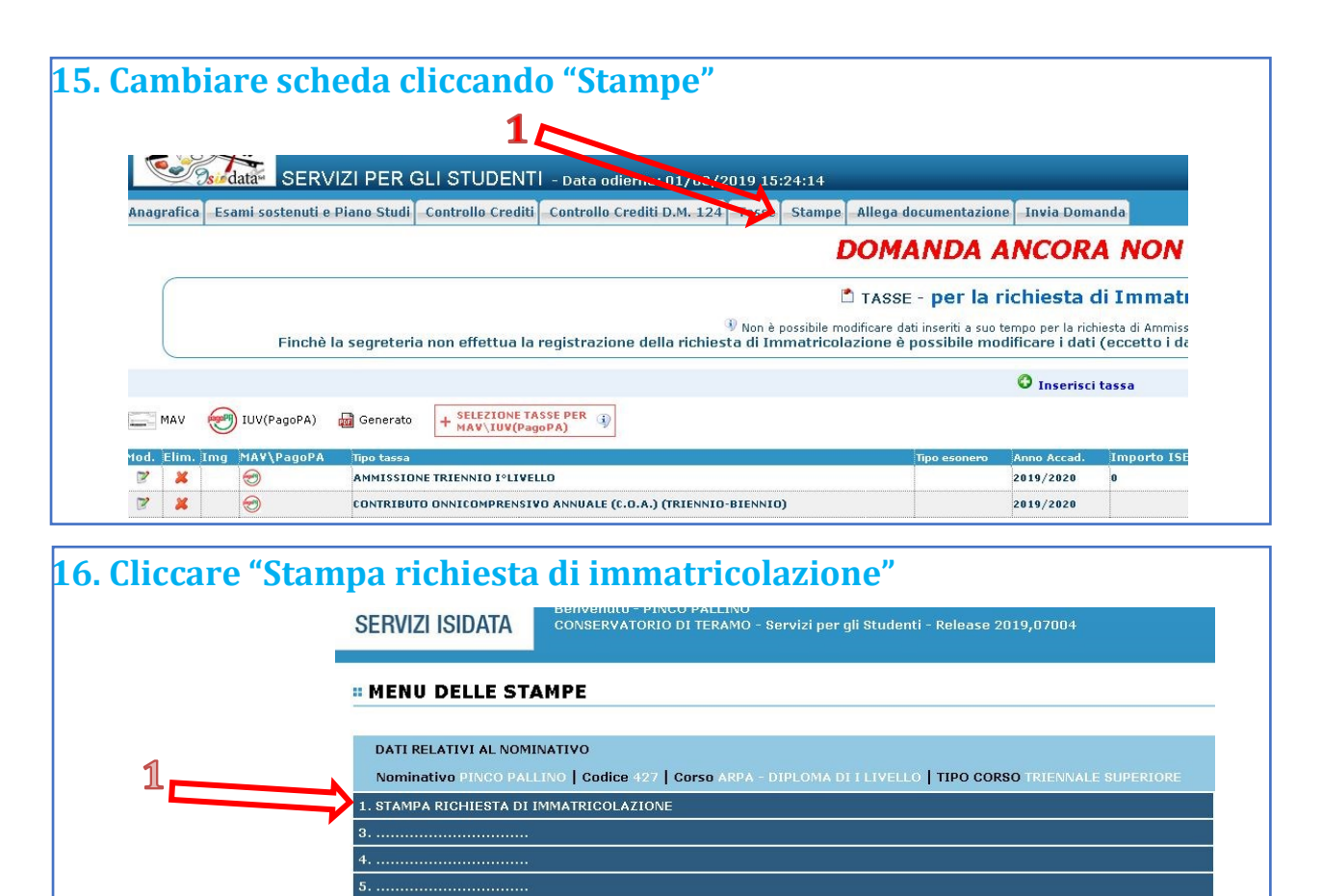

### **17. Seguire numerazione**

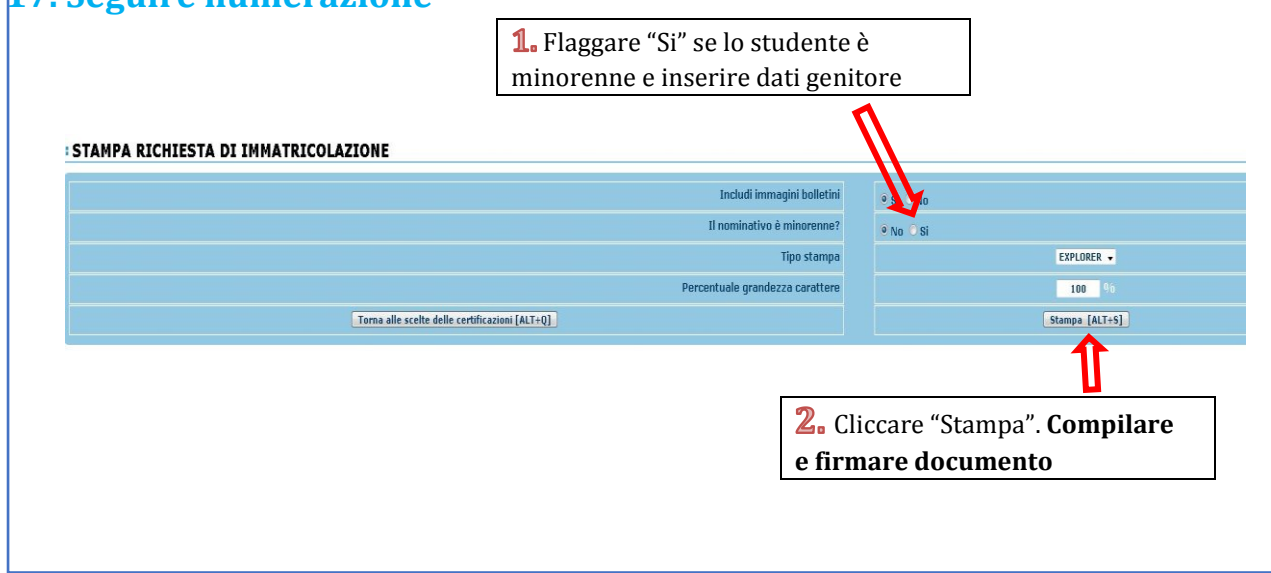

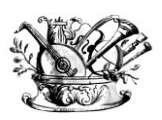

#### "GAETANO BRAGA"

*Statizzato con decreto del 24 Febbraio 2015*

MINISTERO DELL'ISTRUZIONE, DELL'UNIVERSITÀ E DELLA RICERCA

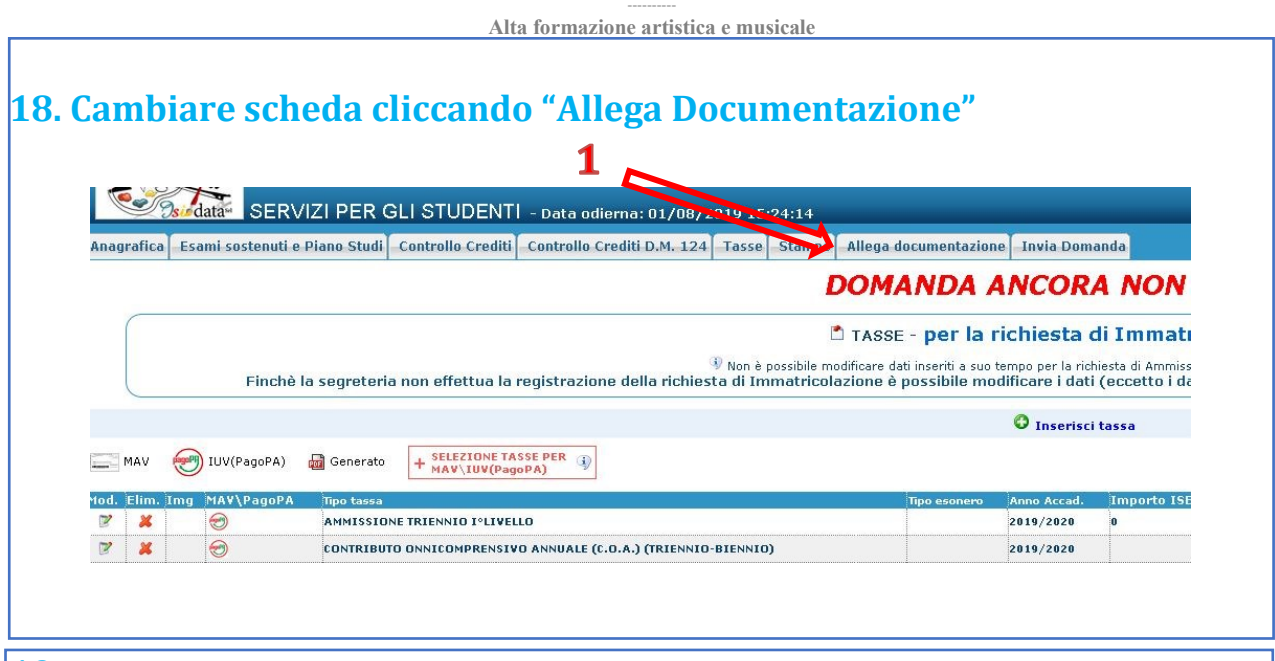

**19. Documenti da allegare:**

- **1- Domanda di iscrizione ai corsi debitamente compilata e firmata generata dal sistema;**
- **2- Modulo di assolvimento imposta di bollo scaricabile nella sezione modulistica [\(LINK\)](http://www.istitutobraga.it/wp-content/uploads/modulistica/MODULO-PER-LA-DICHIARAZIONE-DI-ASSOLVIMENTO-DELLIMPOSTA-DI-BOLLO.pdf) in cui va applicata la marca da bollo di Euro 16,00**

**Gli studenti accademici devono provvedere ad allegare in aggiunta:**

- **1- Ricevuta di pagamento tassa ADSU (studenti in possesso del diploma di maturità)**
- **2- Piano di studi ed eventuale richiesta di riconoscimento crediti ([LINK](http://www.istitutobraga.it/istituto/regolamenti.html) a Regolamento Riconoscimento Crediti e personalizzazione Piano)**
- **3- Due foto formato tessera per libretto universitario**
- **4- Eventuale Modello ISEE/U (se non presentato verrà attribuita fascia massima)**
- **5- Eventuale documentazione a riprova di esoneri**

**Modalità consegna fototessera: Le foto devono riportare nel retro il nominativo e il corso di appartenenza (ES: Mario Rossi, Violino, I livello) con scrittura leggibile e consegnate in busta chiusa tramite le seguenti modalità:**

- **Consegnata a mano in portineria**
- **Imbucata nella cassetta delle poste all'ingresso dell'Istituto**
- **Spedita tramite posta all'indirizzo via Noè Lucidi 19 64100 Teramo**

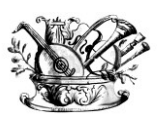

"GAETANO BRAGA"

*Statizzato con decreto del 24 Febbraio 2015*

MINISTERO DELL'ISTRUZIONE, DELL'UNIVERSITÀ E DELLA RICERCA

---------- **Alta formazione artistica e musicale**

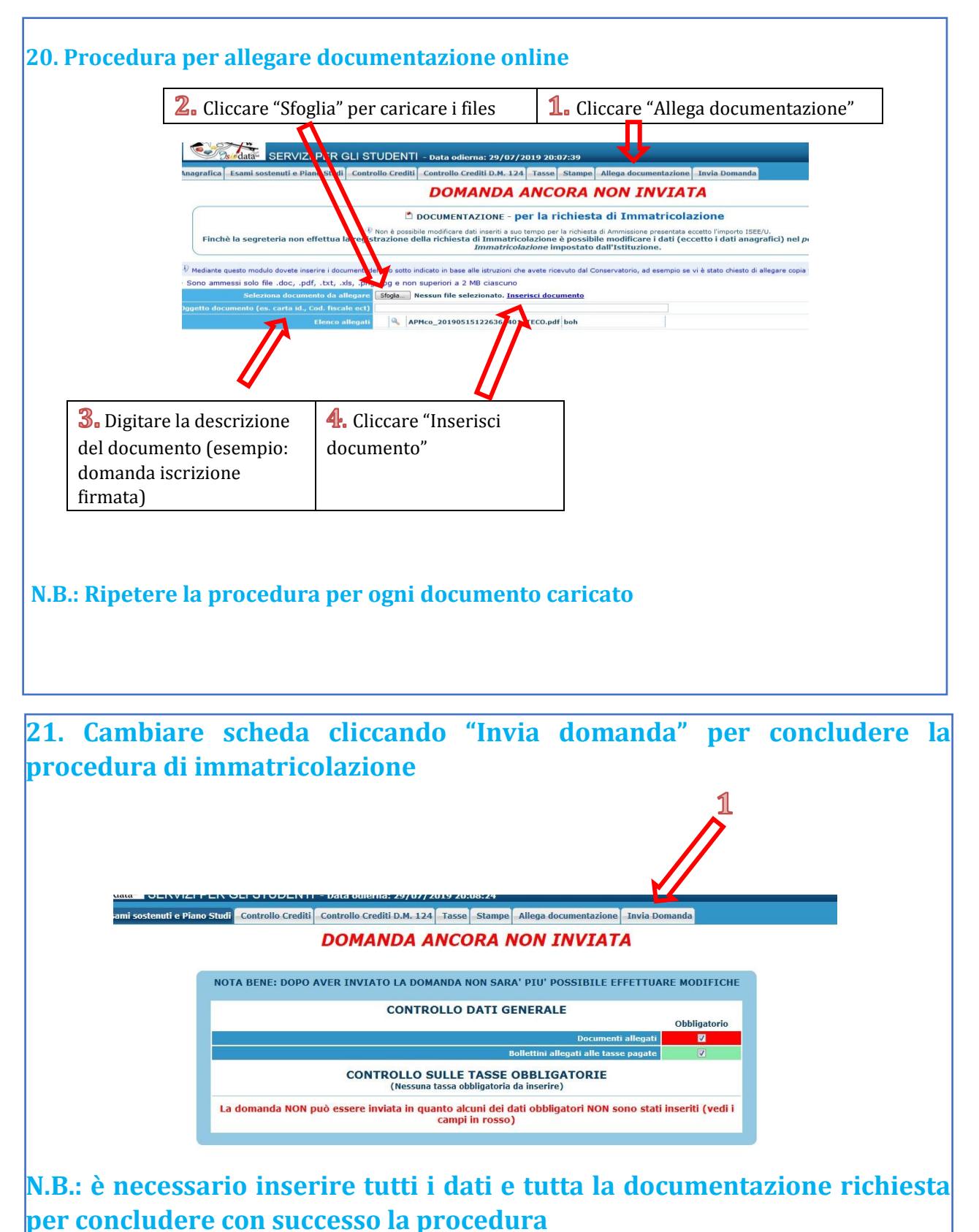

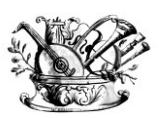

"GAETANO BRAGA" *Statizzato con decreto del 24 Febbraio 2015*

MINISTERO DELL'ISTRUZIONE, DELL'UNIVERSITÀ E DELLA RICERCA

---------- **Alta formazione artistica e musicale**

## **NOTE**

**La documentazione deve essere allegata nel portale Isidata TASSATIVAMENTE entro Il 24 OTTOBRE 2020 ore 23:59 in formato digitale (scansione o foto leggibile).**

**Per ragioni legate all'emergenza sanitaria non sarà possibile consegnare personalmente la documentazione alla segreteria, ad eccezione delle fototessere nelle modalità appena indicate, per cui verranno presi in carico solo i documenti caricati nel fascicolo on-line di ogni studente.**

**Non sarà presa in considerazione inoltre la documentazione inviata a mezzo e-mail e/o nelle forme non indicate.**